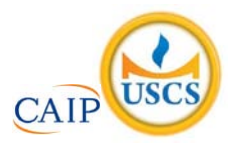

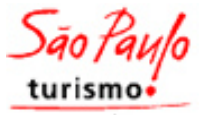

## **SÃO PAULO TURISMO S.A. SELEÇÃO PÚBLICA – EDITAL 001/2010**

## **Cód. 08 – Analista de Suporte**

## **Onde fica o "onde"**

[No número 9 da revista *Discutindo Língua Portuguesa*] comentou-se rapidamente o uso do "onde" (adjunto adverbial de lugar), que é aplicado pelos brasileiros de forma <u>aleatória</u> e de acordo com a necessidade e criatividade do falante. O tema rendeu discussões, e tocá-lo novamente pode ser interessante. Afinal, o uso desse adjunto verificado no cotidiano demonstra o poder de imaginação da população, com seu "jeitinho brasileiro", ao reconstruir a sua gramática.

Na frase "Ela retomou a discussão onde ficou nervosa", o "onde" está mal aplicado (sempre, de acordo com as normas), e é o principal causador de ambiguidade, afinal não é possível saber a real intenção do falante. Algumas possibilidades são: a) a discussão na qual ela teria ficado nervosa e b) retomou a discussão e por isso está nervosa.

Outra frase cuja construção dificulta o entendimento é "Meu pai trabalha onde possa me sustentar". Na primeira leitura, a oração não parece ter problemas, no entanto a relação estabelecida com "onde" é de finalidade – o contexto do qual foi extraída indicava essa idéia. A mesma situação ocorre em "Ele trouxe brinquedos onde seu filho pudesse se divertir". Mais uma vez, o contexto faz sua parte: a menos que se tratasse de brinquedos dentro dos quais a criança pudesse se divertir, esse "onde" não pode significar lugar em que se brinca.

Há também o famoso "onde temporal", talvez o mais comum de todos: "Na Idade Média, onde a Igreja detinha grande poder", ou ainda "Na ditadura militar, onde não se tinha liberdade de imprensa". É uma confusão entre tempo e espaço não tão difícil de entender: "quando" é o advérbio correto para os exemplos citados.

"O caminhão quebrou na estrada onde causou grande congestionamento". Na oração, o "onde" ganhou função consecutiva, isto é, o incidente teve como conseqüência o trânsito em toda a cidade.

Talvez o que melhor exemplifique a abrangência do "onde" na língua portuguesa seja o expletivo, ou seja, o uso como partícula de realce, sem funcionalidade gramatical, mas com função semântica. Por exemplo: "Eu cheguei cedo ao trabalho, onde resolvi esperar um pouco. Onde percebi: era feriado". O primeiro uso ainda poderia ser associado ao da conjunção aditiva "e", mas o segundo é dispensável. Para fechar, temos o uso adversativo: "O médico foi chamado para atendê-la onde não pôde fazer mais nada", aplicação que absorve o sentido de "mas".

## Andréa Neiva, *Discutindo Língua Portuguesa*

1. A palavra grifada no primeiro parágrafo significa o mesmo que:

- A) alegórica.<br>B) afirmativa.
- afirmativa.
- C) casual.<br>D) semelh
- semelhante.

2. A palavra duplamente grifada no primeiro parágrafo do texto refere-se a:

- A) adjunto.<br>B) tema.
- B) tema.<br>C) uso.
- C) uso.<br>D) uso.
- uso desse adjunto.
- 3. Leia com atenção as afirmativas abaixo.
	- 1 O uso coloquial desse adjunto pode expressar, além de relação de lugar, relação temporal, de finalidade, consequência, adversidade, bem como os usos expletivo e aditivo.
	- 2 Apesar de todos esses usos, o "onde" nunca cria equívocos num texto.

Sobre elas é possível dizer que:

- A) 1 é correta e 2 é incorreta.
- B) 1 é incorreta e 2 é correta.
- C) ambas são corretas.
- D) ambas são incorretas.
- 4. Há erro de regência verbal na oração da alternativa:
	-
	- A) Implicou em muito trabalho para as pessoas.<br>B) Ninguém aspirava ao cargo de professor de p Ninguém aspirava ao cargo de professor de português.
	- C) Visava ao cargo de professor de português.
	- D) Esqueci-me de lhe telefonar.
- 5. A crase está incorretamente empregada na alternativa:
	- A) Deu o anel à ele de presente.
	- B) Pedimos um espaguete à bolonhesa.
	- C) Fomos à farmácia para comprar os remédios necessários.
	- D) Falava da menina sentada à sua direita.
- 6. O par de antônimos não está correto na alternativa:
	- A) ambidestro→ambiesquerdo.
	- B) descrédito→depreciação.
	- C) audacioso→pusilânime.
	- D) louvor→apupo.
- 7. O sujeito é indeterminado na oração da alternativa:
	- A) Falaram a seu respeito durante a festa.
	- B) Choveu a tarde toda.
	- C) Havia muitas coisas a serem ditas.
	- D) Anoiteceu lentamente naquele dia.
- 8. Complete os claros das orações abaixo.
	- 1. É preciso que eu \_\_\_\_\_\_\_ (fazer) o que deve ser feito.
	- 2. Se eu \_\_\_\_\_\_ (fazer) o almoço ele será delicioso.
	- 3. Quando você \_\_\_\_\_\_\_ (ver) o carro que eu comprei, gostará.

Assinale a alternativa que completa com correção, e na sequência, os claros acima:

- A) faço fazer ver.
- B) faço fizer ver.
- C) faça fazer ver.
- D) faça fizer vir.
- 9. Assinale a resposta que completa corretamente as orações:
	- O agente do crime fugiu para evitar prisão em \_\_\_\_
	-
	- Os acordos de paz entre os países é \_\_\_\_\_\_\_\_\_\_\_\_.<br>• O motorista \_\_\_\_\_\_\_\_\_\_\_\_\_\_\_\_\_\_\_\_\_ a lei de trânsito. e a lei de trânsito.
	- A) fragrante iminente infligiu.
	- B) flagrante eminente infligiu.
	- C) fragrante eminente infringiu.
	- D) flagrante iminente infringiu.

10. Assinale a alternativa que completa corretamente os claros.

- Este livro é para \_\_\_\_ ler.
- Deixar de fumar será benefício para \_\_\_\_\_.
- Esta ordem de serviço é para \_\_\_\_\_ executar.<br>• Eu fiz tudo para ela gostar de
- Eu fiz tudo para ela gostar de \_\_\_\_.
- A)  $eu eu mim mim$ .
- B)  $eu min eu min$ .
- C)  $min eu min eu$ .
- D)  $min min eu eu$ .
- 11. Complete com "conosco" ou "com nós".
	- Já falaram \_\_\_\_\_\_\_\_\_\_ quatro, sobre esse problema.
	- Já falaram \_\_\_\_\_\_\_\_\_ sobre esse depoimento.
	- Vocês vão ao teatro \_\_\_\_\_\_\_\_\_\_?
	- A) com nós conosco conosco.
	- B) conosco conosco com nós.
	- C) com nós com nós conosco.
	- D) conosco com nós com nós.
- 12. Assinale a alternativa em que haja erro de concordância.
	- A) São seis horas da manhã.
	- B) A maioria conseguiu aprovação.
	- C) Fazem vinte anos que não o vejo.
	- D) Dez quilos é pouco para o churrasco
- 13. Fiz uma aplicação, a juro simples de 42% ao ano, durante 8 meses, obtendo o montante de R\$ 828,00. Meu capital investido foi de, aproximadamente:
	- A) R\$ 696,00.
	- B) R\$ 664,16.
	- C) R\$ 659,26.
	- D) R\$ 646,87.
- 14. A tabela mostra dados de uma pesquisa feita entre 120 pessoas durante um evento. Preencha os dados que faltam para assinalar a alternativa correta.

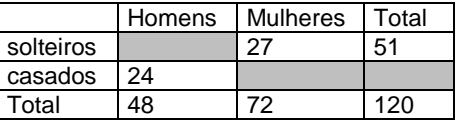

Escolhendo uma pessoa participante, a probabilidade, em porcentagem aproximada, de que ela seja:

- 1 homem solteiro é de \_\_\_\_\_\_.
- 2 mulher casada é de \_\_\_\_\_.

Preenchem corretamente os claros 1 e 2:

- A) 17% 53,7%.
- B)  $20\% 37,5\%$ .
- $C)$  21% 35,5%.
- D)  $18\% 25.5\%$ .
- 15. Acrescentando-se 2 m a cada lado do quadrado sua área aumenta em 24 m<sup>2</sup>. O volume total das figuras corresponde a:

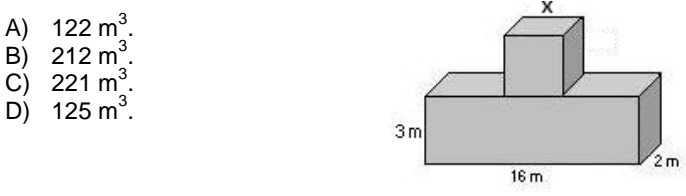

- 16. Comprei 30 salgadinhos para meus 3 filhos, que receberiam quantidades em proporção direta às suas respectivas idades: 4, 5 e 6 anos. O mais velho recebeu mais \_\_\_\_ salgadinhos do que o mais novo.
	-

 $C$ )

 $D)$ 

- A) 4<br>B) 6.  $\overline{B}$ )
- $\begin{matrix} C \\ D \end{matrix}$  3.
- $12.$
- 17. A casa do meu filho fica a 761 metros distante da minha. Para ir à casa dele faço o percurso conforme o destaque da figura abaixo. Os quarteirões são retangulares, tendo de comprimento 25 metros a mais do que a largura. Cada quarteirão tem \_\_\_\_\_ metros de largura e \_\_\_\_ metros de comprimento.
	- A) 98 e 123. В B) 89 e 114.<br>C) 78 e 103. C) 78 e 103. D) 87 e 112 Α
- 18. Uma parede foi revestida com azulejos quadrados de 15 cm de lado. Foram colocadas 15 fileiras, cada uma com 40 azulejos. A área total revestida é de:
	- A)  $135 \text{ m}^2$ .
	- B) 15,30  $\text{m}^2$ .
	- C)  $153 \text{ m}^2$ .
	- D)  $13,50 \text{ m}^2$ .
- 19. Faço caminhada em 3 dias da semana conforme demonstrado na tabela.

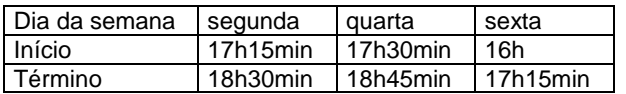

Se ando numa velocidade de 3 km/h, percorro o total de \_\_\_\_ km por semana.

- A) 11,75.
- B) 11,25.
- C) 12,50.
- D) 15,20.
- 20. A figura abaixo é composta por cubos num volume total de 112 cm $^3$ . A altura dessa pilha é:
	- A) 4 cm.
	- B) 14 cm.
	- C) 6cm.
	- D) 8 cm.
- 21. No quadrado abaixo falta um número.

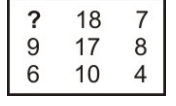

Esse número é:

- A) 10.
- B) 9.
- $C)$  11.<br>D) 12.
- $12.$
- 22. Cinco bolinhas de cores diferentes (azul, amarela, verde, vermelha e branca) estão colocadas uma ao lado da outra, não necessariamente nessa ordem. A verde está numa extremidade e a azul na outra. A amarela está do lado da azul e a vermelha do lado da verde.

A bolinha que está no meio é a \_\_\_\_(1)\_\_\_\_ e a \_\_\_\_(2)\_\_\_\_ está entre a verde e a branca.

Completam os claros (1) e (2) respectivamente:

- A) amarela e vermelha.
- B) branca e amarela.
- C) vermelha e branca.
- D) branca e vermelha.

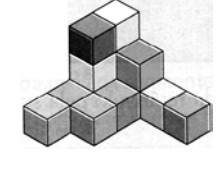

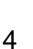

23. O número que falta no sentido anti-horário é:

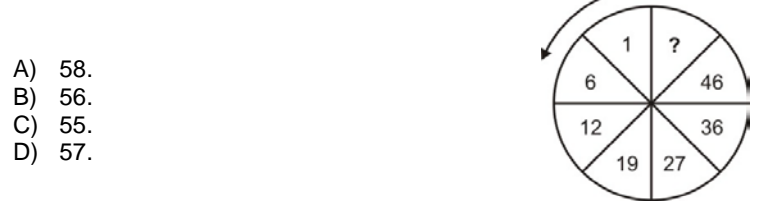

24. O número que falta é:

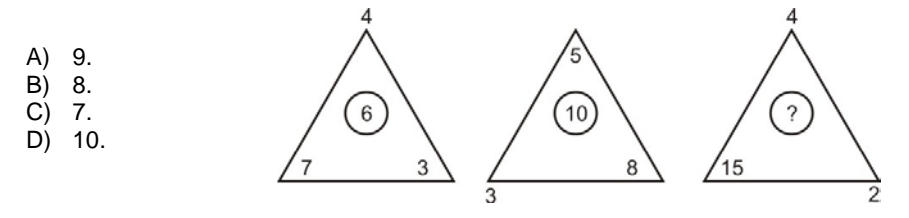

25. Observe a representação:

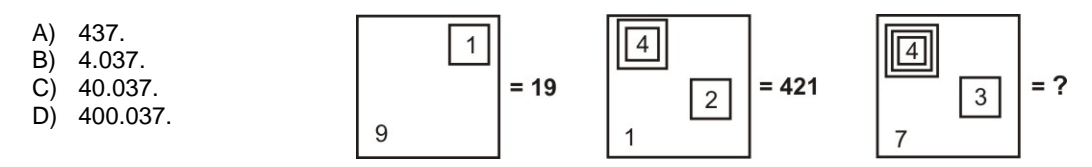

26. A caixa de diálogo Opções de Auto Correção do Word 2003 apresenta os seguintes recursos, exceto o de:

- A) Verificar ortografia e gramática<br>B) Auto Formatação.
- B) Auto Formatação.<br>C) Auto Formatação
- C) Auto Formatação ao Digitar.<br>D) Auto Texto
- Auto Texto

27. Para obter uma lista das funções disponíveis numa planilha do Excel, clique em uma célula e pressione

- A) SHIFT+F2.<br>B) SHIFT+F3.
- SHIFT+F3.
- C) CTRL+F3<br>D) CTRL+F2
- CTRL+F2

28. Analise as afirmações sobre os recursos de copiar e colar no PowerPoint.

- 1) Se você copiar e colar um slide em seguida a um slide que tem um modelo de designe diferente, o slide colado assume os estilos do slide anterior.
- 2) Quando você copia slides na caixa de diálogo Localizador de Slide, pode marcar ou desmarcar a opção Manter a Formatação original, antes de inserir o slide.

Sobre as afirmações conclui-se que:

- A) 1 e 2 estão incorretas.<br>B) apenas 1 está correta.
- B) apenas 1 está correta.<br>C) apenas 2 está correta.
- apenas 2 está correta.
- D) 1 e 2 estão corretas.
- 29. Este botão da janela do Access executa o comando
	- A) Análise.<br>B) Relatório
	- B) Relatórios.<br>C) Relacionam
	- Relacionamentos
	- D) Módulos.
- 30. A barra de informações é um recurso localizado na parte superior da página Web onde o Internet Explorer apresenta as informações acerca de segurança, transferências, janelas de pop-up bloqueadas e outras atividades. Por padrão o Internet Explorer exibe a barra Informações, dentre outras circunstâncias, quando:
	- um site tentar instalar um controle de ActiveX ou executá-lo de forma insegura no computador.
	- um site tentar abrir uma janela de pop-up.
	- um site tentar transferir um ficheiro para o computador.
	- as definições de segurança estiverem abaixo dos níveis recomendados.
	- tiver iniciado o Internet Explorer com os suplementos desativados.
	- as definições de segurança não permitem um protocolo específico.
	- o Internet Explorer impediu um ataque por scripts.

São itens pertinentes:

- A) apenas seis dos citados.
- B) apenas cinco dos citados.
- C) apenas três dos citados.
- D) todos os citados.

31. Considerando o banco de dados MySQL, a função \_\_\_\_\_\_\_\_\_\_\_\_\_\_ pode ser utilizada para se enviar comandos SQL (INSERT, UPDATE, DELETE, etc.) ao servidor MySQL.

- A) mysql\_go
- B) mysql\_query
- C) mysql\_send
- D) mysql\_trigger

32. MySQL disponibiliza suporte a ODBC por meio do programa

- 
- A) MySQLDB.<br>B) MyDBCON B) MyDBCONNECT.<br>C) MyDBLINK.
- MyDBLINK.
- D) MyODBC.

33. A ordem correta, quanto a hierarquia das estruturas do FORMS, do maior nível para o menor é

- 
- A) Menu, Canvas, Form, Bloco.<br>B) Form, Menu, Canvas, Bloco. Form, Menu, Canvas, Bloco.
- C) Menu, Form, Canvas, Bloco.
- D) Form, Canvas, Bloco, Menu.
- 34. No Oracle Forms, quando temos a necessidade de mostrar uma relação de valores possíveis de seleção dentro de um canvas, podemos utilizar
	- A) TRIGGER.
	- B) ALERTS.
	- C) LOV.
	- D) RADIO BUTTON.
- 35. No PostGreSQL para removermos linhas expiradas de um arquivo, podemos utilizar o comando
	- A) VACUUM.
	- B) EXPIRE.
	- C) REMEXP.
	- D) DELEXPIRE.
- 36. No PostGreSQL é possível a criação de uma nova tabela relacionada a uma tabela existente. Com isto a tabela filha recebe todas as colunas da tabela mãe mais as colunas adicionais que devem ser definidas. Esta funcionalidade é obtida com o parâmetro
	- A) ADD.
	- B) APPEND.
	- C) EXTEND.
	- D) INHERITS.
- 37. O \_\_\_\_\_\_\_ é um programa de computador desenvolvido por Phil Zimmermann que se utiliza de criptografia para proteger a privacidade do email e dos arquivos armazenados em um computador.
	- A) EGP
	- B) PGP
	- C) EAP
	- D) PPTP
- 38. Um servidor de Email (Exemplos: MS Exchange, Postfix, Sendmail, etc) trabalhando com suas características padrão tem os serviços/protocolos SMTP e POP3 respondendo respectivamente nas portas
	- A) 25 e 53.
	- B) 80 e 110.<br>C) 443 e 137
	- 443 e 137.
	- D) 25 e 110.
- 39. Das afirmações abaixo são verdadeiras:
	- I. MIME é um protocolo de envio de e-mails.
	- II . As multipartes do MIME apenas definem um formato para e-mails com conteúdo criptografado, mas o MIME, em si, não é capaz de realizar criptografia.
	- III . A utilidade de se utilizar as multipartes de segurança do MIME é a de separar as informações de controle do texto efetivamente criptografado.
	- A) II e III.
	- B) I e II.
	- C) I e III.
	- D) I, II e III.
- 40. A tecnologia \_\_\_\_\_\_\_ é utilizada para cifrar e proteger informações transmitidas pela Web, com o onipresente protocolo HTTP. A tecnologia oferece aos usuários do Website a garantia de acesso a um site válido e não falsificado ("non-spoofed") e evita a interceptação e adulteração de dados que contêm informações confidenciais.
	- A) SSL
	-
	- B) IPSEC<br>C) RADIU **RADIUS**
	- D) CHAP
- 41. O teste de \_\_\_\_\_\_\_\_\_\_\_\_\_\_\_\_\_\_\_\_\_\_\_\_ ou teste estrutural ou orientado à lógica tem a missão de avaliar o comportamento interno de uma aplicação. Aspectos como: teste de condição, fluxo de dados, ciclos, códigos com baixo uso ou não utilizados e teste de caminhos lógicos são testados e seus comportamentos avaliados.
	- A) Caixa Cinza
	- B) Caixa Preta
	- C) Caixa Branca
	- D) Caixa Azul
- 42. Uma das grandes virtudes do WebService é trabalhar com a porta \_\_\_\_\_\_ para a troca de dados e documentos XML.
	- A) 8080
	-
	- B) 80<br>C) 13 C) 137
	- D) 3128

43. Um programador PHP que necessita converter um campo texto para um valor numérico pode utilizar as funções:

- A) intval() e doubleval()
- B) doubleval() e sval()
- C) sval e intval()
- D) chartoval() e valtochar()

44. Para se escrever dados em um arquivo, utilizamos uma determinada função. Seus parâmetros são o ponteiro do arquivo que deve receber os dados e a string que será gravada no arquivo. Analise o trecho de código abaixo. O conteúdo da lacuna \_\_\_\_(1)\_\_\_\_ deve conter a função:

```
<?php
$conteudo = "Um pequeno exemplo de conteúdo que pode ser gravado em um arquivo";
$arq = fopen("exemplo.txt","w");
  ___(1)___($arq,$conteudo);
fclose($arq);
?>
```
Resultado: A string contida na variável \$conteúdo será gravada no arquivo exemplo.txt.

- A) fseek<br>B) fslack
- B) fslack<br>C) fgrant
- C) fgrant<br>D) fwrite
- fwrite
- 45. Se desejarmos criar um túnel criptografado entre um usuário remoto e uma empresa pode-se implantar e configurar um serviço chamado
	- A) Frame-Relay
	- B) X.25
	- C) VPN
	- D) PPoE
- 46. Um equipamento que possua o endereço IP 192.168.0.222/22 pode ter um endereço de Default Gateway configurado para:
	- I. 192.168.0.255
	- II. 192.168.3.0
	- III. 192.168.2.255
	- IV. 192.168.1.255

Das opções apresentadas acima, são verdadeiras.

- A) Somente a I.
- B) I, II, III e IV.<br>C) Somente a l
- Somente a I e II.
- D) Nenhuma delas.

47. O sistema atual de segurança das Workstations Linux é conhecido por

- A) iptables.
- B) IDS.<br>C) ISA.
- ISA.
- D) ipschains.

48. O serviço de emulação de terminal criptografado das redes TCP/IP é o

- 
- A) SSH. B) TELNET.<br>C) SSL.
- SSL.
- D) EMULE.

49. O endereço IP versão 4 em uso atualmente nas organizações possui:

- A) 32 bytes<br>B) 48 bits
- B) 48 bits<br>C) 32 bits
- 32 bits
- D) 64 bits
- 50. O comando que resulta em uma tela mostrando o endereço IP da máquina, a máscara e o Default Gateway nas Workstations Windows 2000 ou superior é o
	- A) ifconfig.<br>B) ipconfig
	- ipconfig.
	- C) winipcfg.
	- D) ipstat.